## **I BLOK - ZADACI**

## NCP=Napisati C program

1. NCP koji na standardni izlaz ispisuje sledeći sadržaj

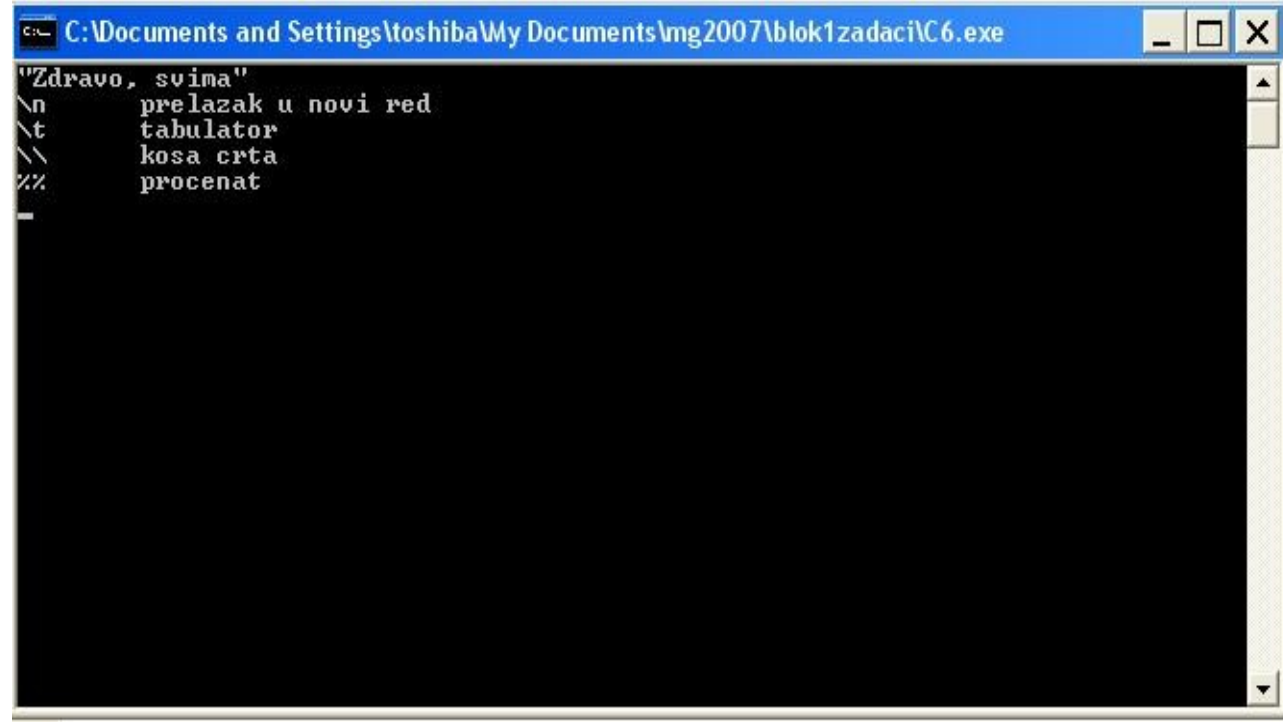

2. Sledeći C program za određivanje rešenja linearne jednačine Ax+B=0, za A različito od nule, sadrži više grešaka. Ispraviti sve greške

Napomena: format %f se koristi za ispis realnog broja.

```
 main
  int _x,a,b 
  {
   scanf('%d,%d',a,b);
   x=-b/a;\bar{p}rintf('%f',_x);
 }
```
3. NCP koji učitava 4 cela broja i ispisuje na standardni izlaz zbir prva dva, razliku prvog i trećeg, proizvod sva četiri broja, ostatak pri deljenju zbira prva dva broja razlikom prvog i trećeg broja.

## ZADACI ZA OCENJIVANJE

4. (12 poena) NCP koji sa standardnog ulaza učitava prirodan broj i ispisuje cifru desetica tog broja.

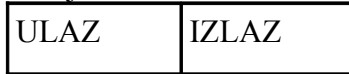

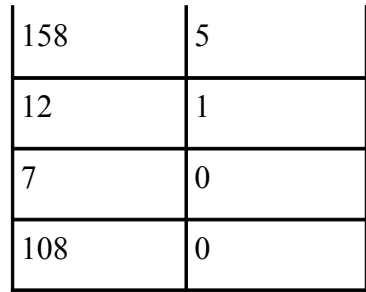

```
#include <stdio.h>
main()
{
   int x,x1=0; /*broj, cifra desetica tog broja */
   printf("Unesite broj: ");
   scanf("%d", &x);
  x1 = (x/10)\%10; printf("Uneti broj= %d\nCifra desetica= %d\n",x, x1);
}
```
5. (12 poena)NCP koji sa standardnog ulaza učitava prirodan broj i ispisuje taj broj bez cifre desetica.

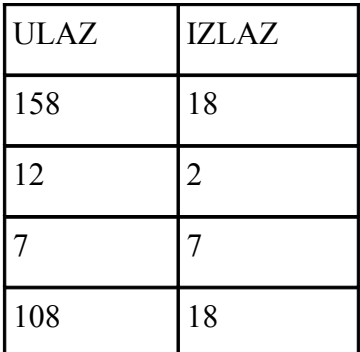

#include <stdio.h>

main()

{

```
 int x,x1=0; /*broj, broj bez cifre desetica */
 printf("Unesite broj: ");
 scanf("%d", &x);
x1 = (x/100)*10 + (x%10); printf("Uneti broj= %d\nNovi broj= %d\n",x, x1);
```
}

6. (12 poena)NCP koji permutuje cifru jedinica i desetica učitanom prirodnom broju i ispisuje permutovani broj na standardni izlaz.

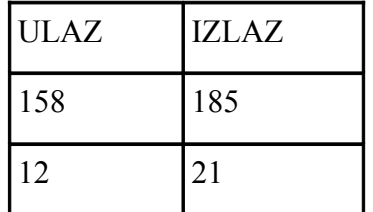

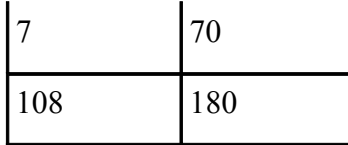

```
#include <stdio.h>
main()
{
  int x,x1; /*uneseni broj, permutovani broj*/
  printf("Unesi zeljeni broj: ");
  scanf("%d", &x);
 x1 = ((x/100)*10+(x%10))*10 + ((x/10)%10); printf("Uneseni broj= %d\nPermutovani broj: %d\n",x,x1);
}
```
7. (10 poena)NCP koji učitava karakter sa tastature i ispisuje na standardni izlaz prethodni i sledeći karakter (gledano u tabeli ASCII kôdova).

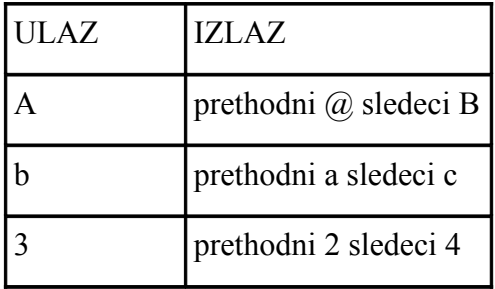

```
#include <stdio.h>
main()
{
   char karakter;
```

```
 printf("Unesi karakter sa tastature\n"); scanf("%c",&karakter);
 printf("Prethodnik= %c\n",karakter-1);
printf("Sledeci = %c\n", karakter+1);
```

```
}
```
8. (12 poena) NCP kojim se određuje koliko vode treba dodati u **X** grama **p1**%-nog rastvora soli da bi se dobio **p2**%-ni rastvor (**p1>p2**). Celi brojevi X, p1, p2 se unose sa standardnog ulaza.

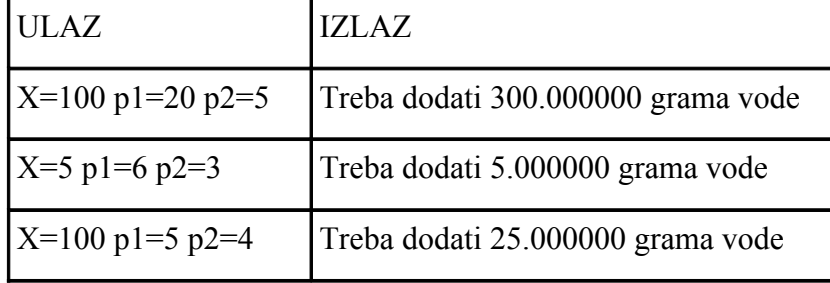

Ako treba dodati q grama vode onda važi da:

$$
\frac{p}{100} * X = \frac{p}{100} * (X + q)
$$

#include <stdio.h> main() { int x, p1,p2; printf("Unesite X, p1, p2 "); scanf("%d%d%d", &x, &p1, &p2); printf("Treba dodati %f grama vode\n",  $(x)$ \* $((p1+0.0)/p2-1))$ ; }

9. (12 poena) Marko bi sam završio neki posao za **X** sati. Ako bi mu Janko pomogao tako da zajedno rade **Y** sati posao bi se završio za **Z** sati. NCP koji određuje za koje vreme bi Janko sam završio posao. Celobrojne promenljive X, Y, Z se učitavaju sa standardnog ulaza.

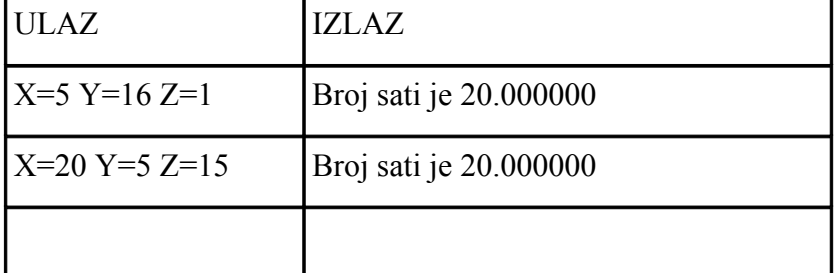

Marko je sposoban da za jedan sat uradi  $\frac{1}{r}$  deo posla.

Janko je sposoban da za jedan sat uradi  $\frac{1}{t}$  deo posla.

Za y sati rada, Marko i Janko urade  $y * (\frac{1}{x} + \frac{1}{t})$  delova posla. Preostalo je z-y sati koje bi Marko bi odradio za  $\frac{(z-y)*1}{r}$ 

Dakle, važi da  $y * (\frac{1}{x} + \frac{1}{t}) + \frac{(z-y)*1}{x} \implies t = \frac{xy}{(x-z)}$ 

```
#include <stdio.h>
main()
{
   float x, y, z; scanf("%f%f%f",&x,&y,&z);
    printf("Vreme za koje bi Janko uradio posao je %f sati\n",x*y/(x-z));
}
```
10.(10 poena) Trougao se formira od prirodnih brojeva 1, 2, 3, ... na sledeći način: 1 2 3 4

5 6 7 8 9

.................

NCP kojim se određuje suma **i**-tog reda, gde se prirodan broj *i* učitava sa standardnog ulaza.

Za svako i >=1, može se uočiti da red počinje brojem j= $(i-1)^2+1$ , a završava se brojem n= $i^2$ . Dakle treba sabrati brojeve od j do n, gde važi da  $\sum_{i=1}^{n} k = \sum_{i=1}^{n} k - \sum_{i=1}^{j-1} k$ Znajući da  $\sum_{i}^{n} k = \frac{n*(n+1)}{2}$  važi da  $\sum_{i}^{n} k = \frac{n*(n+1)}{2} - \frac{(j-1)*(j)}{2}$ Kako je j=(i-1)<sup>2</sup>+1, n=i<sup>2</sup>, onda  $\frac{x+(x+1)}{2} - \frac{(y-1)+(y-1)}{2} = \frac{x+(x+1)}{2} - \frac{((x-1)+((x-1)+1)}{2} =$  $2*i^3 - 3*i^2 + 3*i - 1$ #include <stdio.h> main() { int i; scanf $("$ %d", &i); printf("Suma reda %d je %d\n",i, 2\*i\*i\*i-3\*i\*i+3\*i-1); }

Ocene: 5(70-80), 4(55-69), 3(35-55), 2(20-34).